### **Chapter 1: Introducing Robotics and the Arduino Ecosystem**

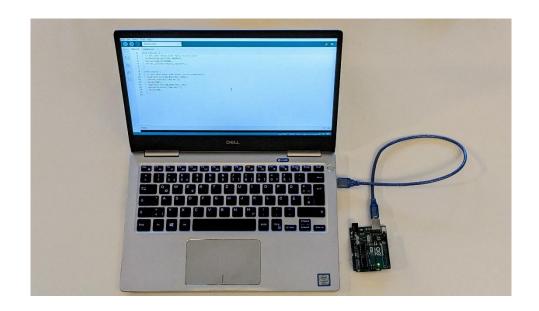

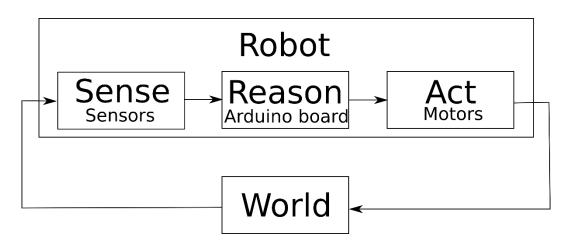

```
empty_sketch | Arduino IDE 2.0.3
                                                                            ×
File Edit Sketch Tools Help
                                                                            √ .Ö.
                Arduino Uno
      empty_sketch.ino
              void setup() {
         1
          2
                // put your setup code here, to run once:
3
         4
          5
void loop() {
         6
         7
                // put your main code here, to run repeatedly:
₽>
         9
         10
Q
                                             Ln 1, Col 1 UTF-8 Arduino Uno [not connected] 🚨
```

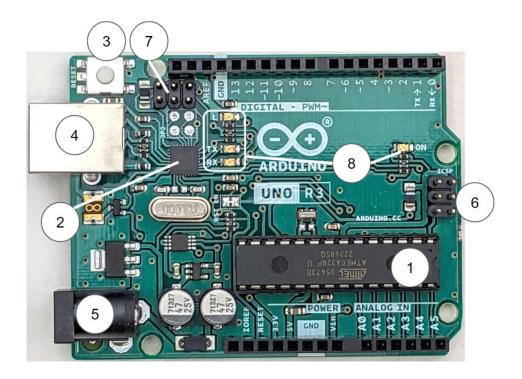

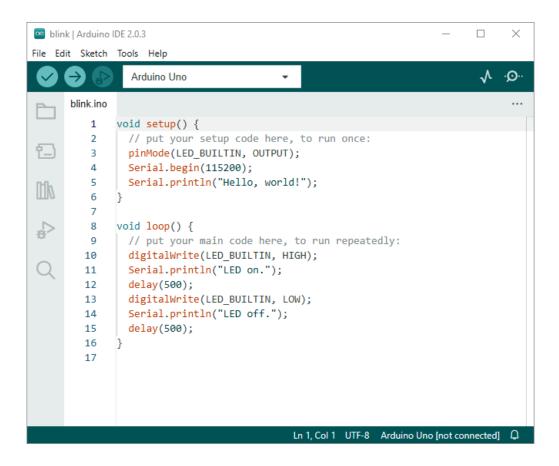

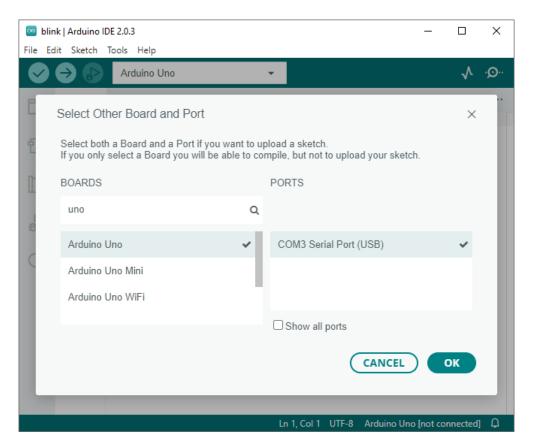

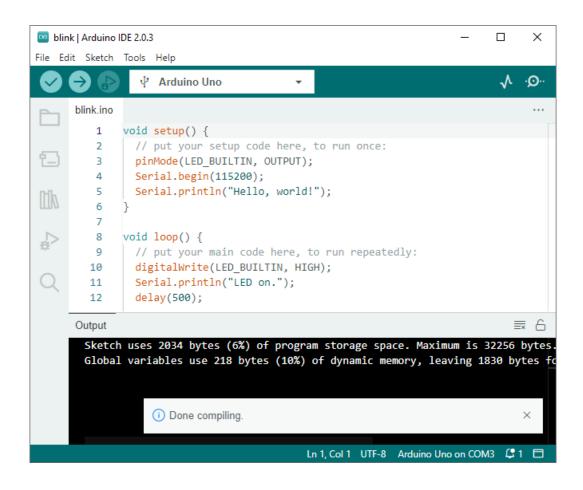

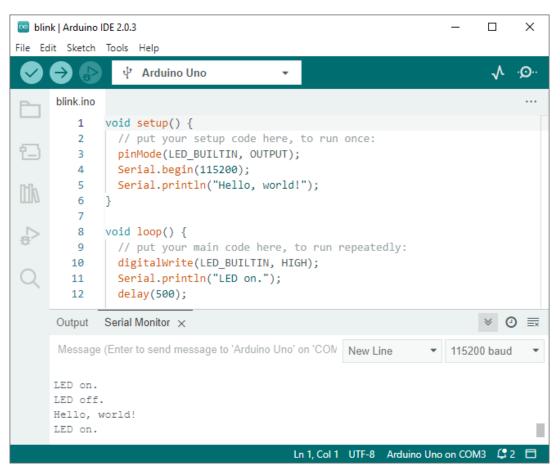

**Chapter 2: Making Robots Perceive the World with Sensors** 

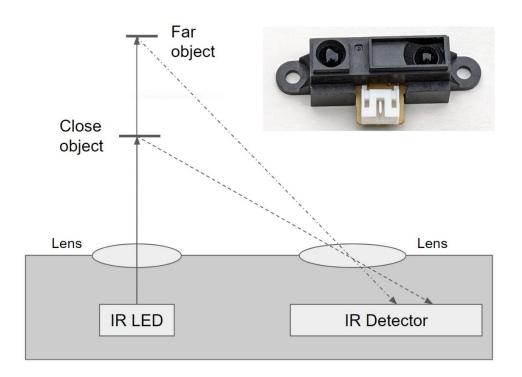

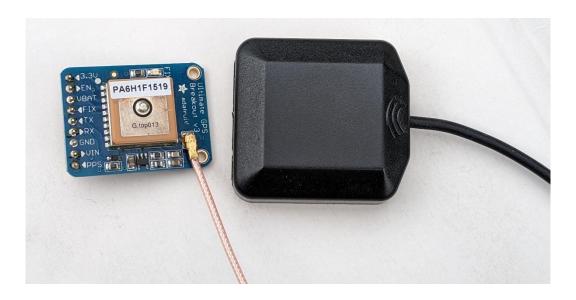

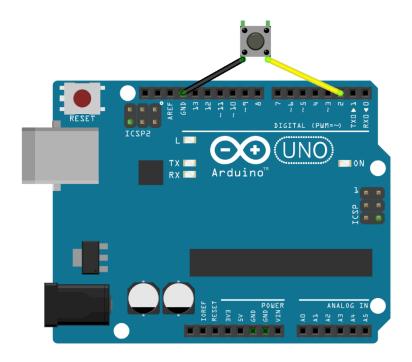

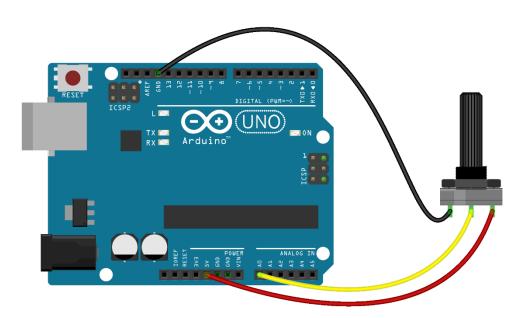

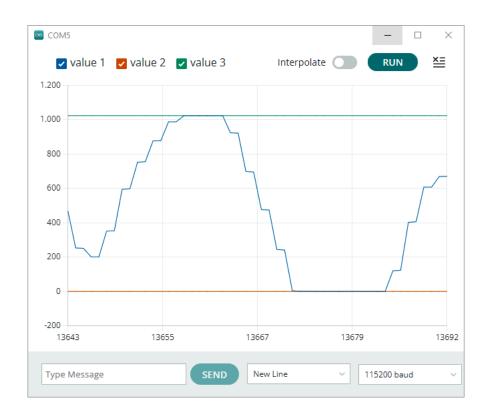

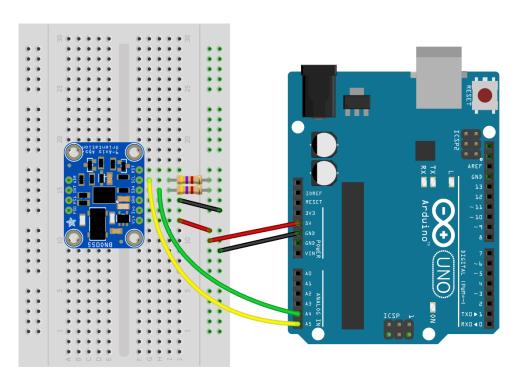

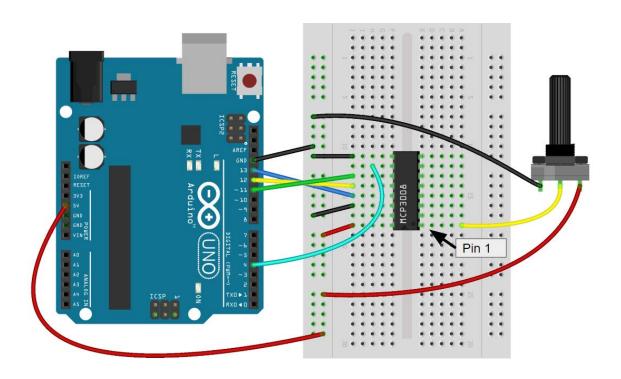

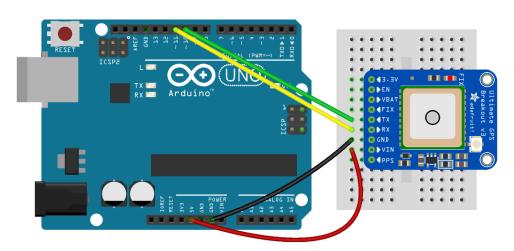

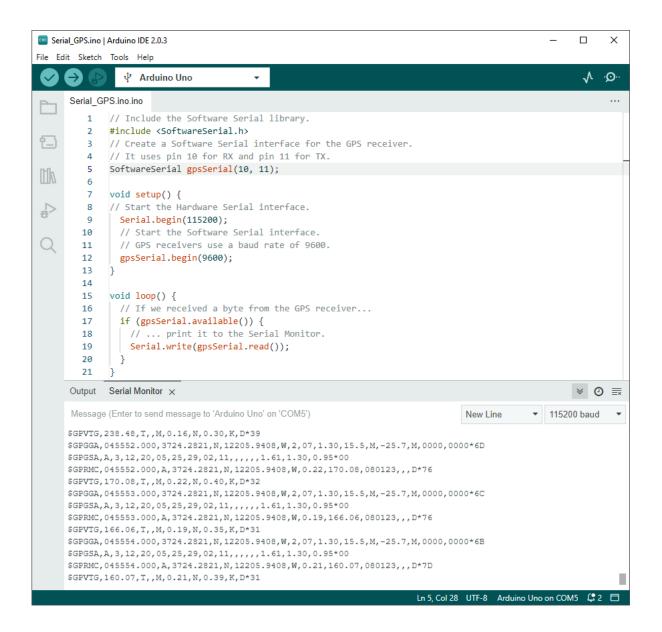

## **Chapter 3: Making Your Robot Move and Interact with the World with Actuators**

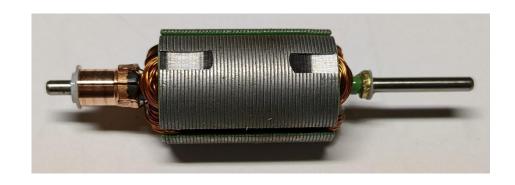

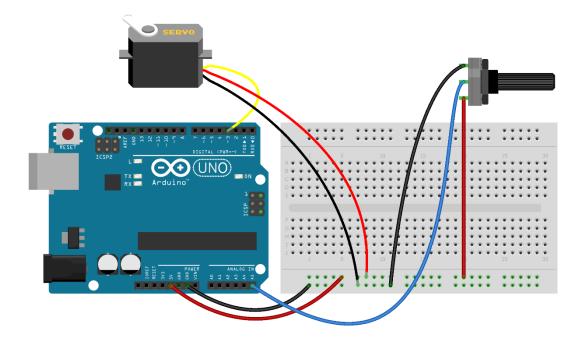

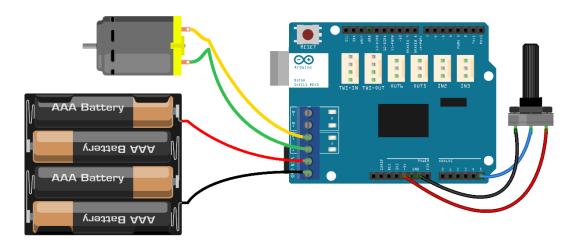

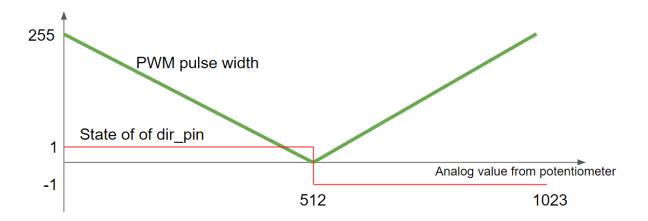

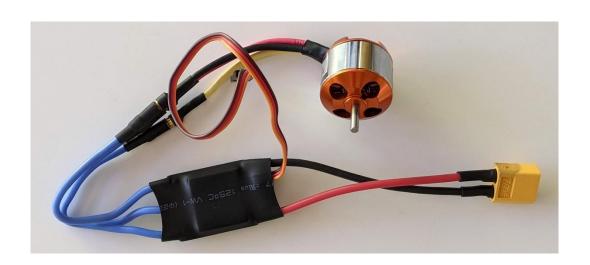

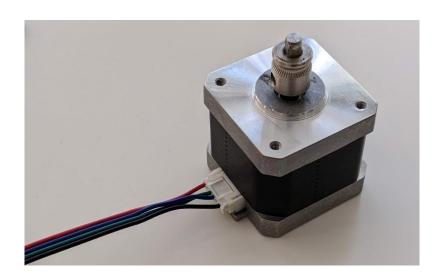

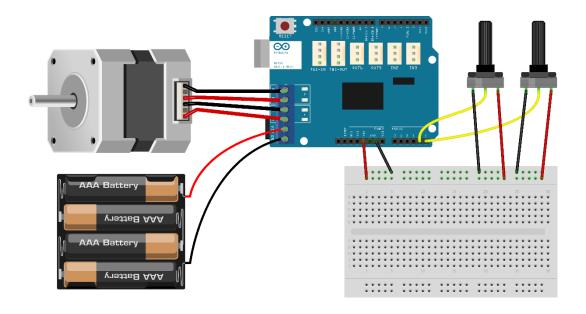

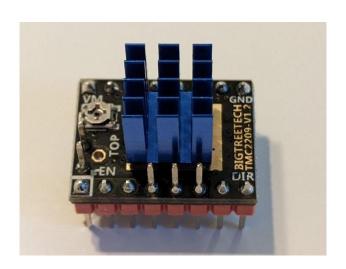

## **Chapter 4: Selecting the Right Arduino Board for Your Project**

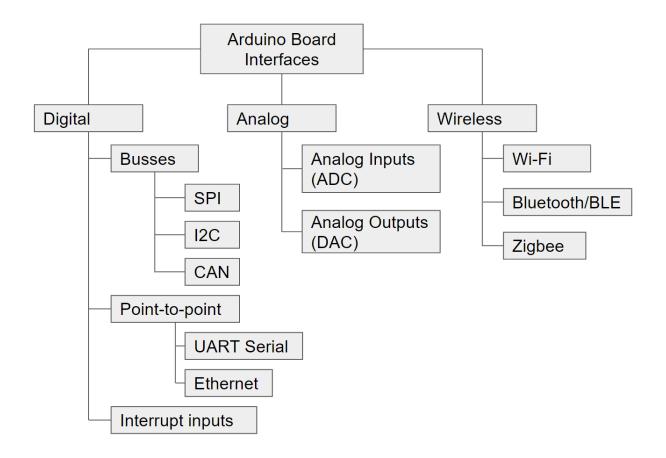

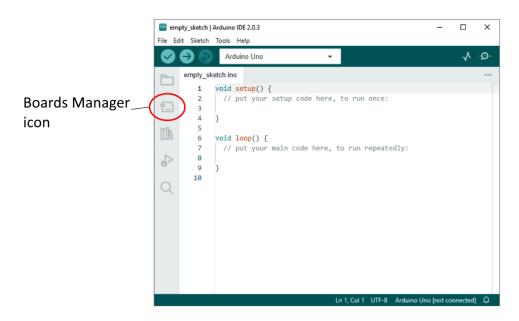

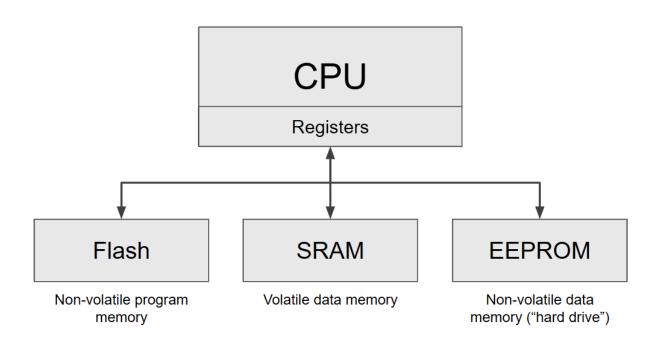

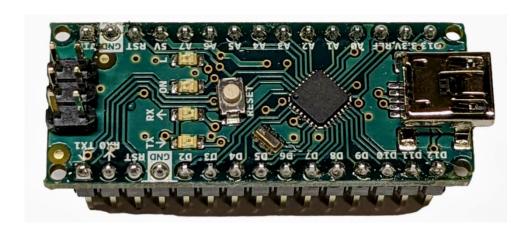

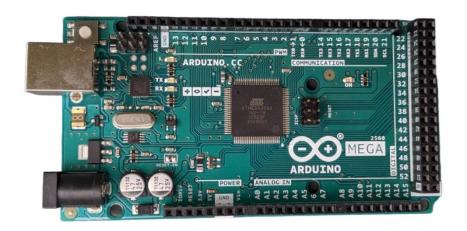

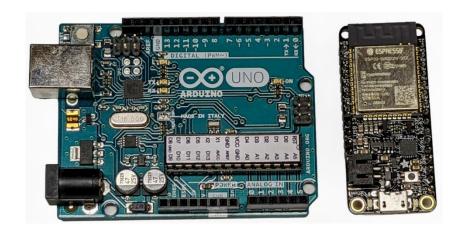

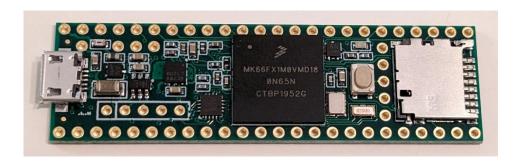

#### **Chapter 5: Getting Started with Robot Programming**

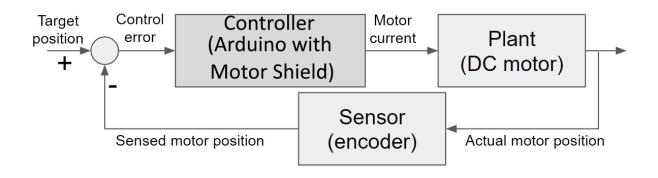

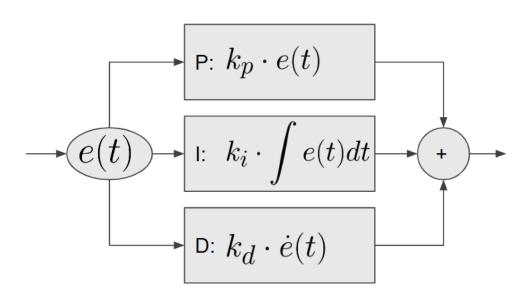

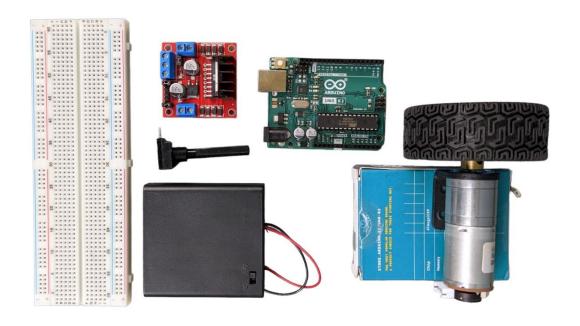

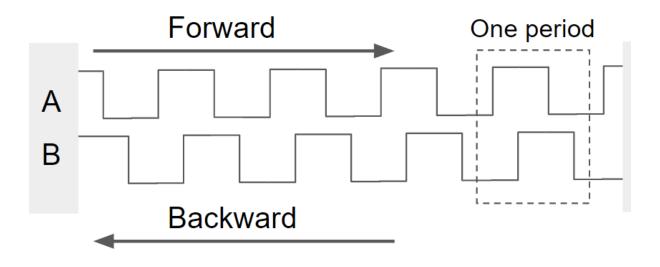

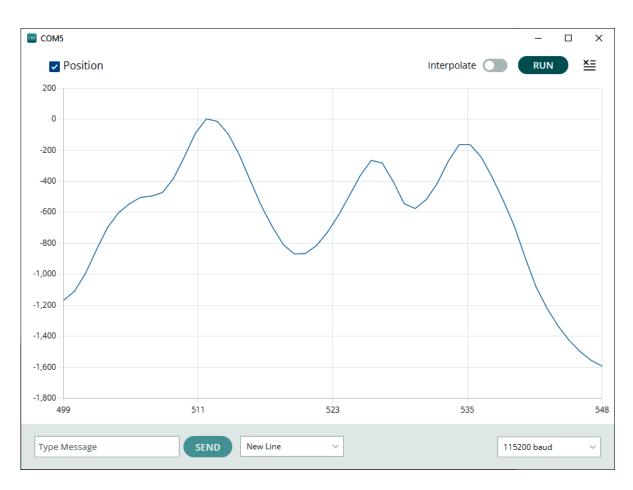

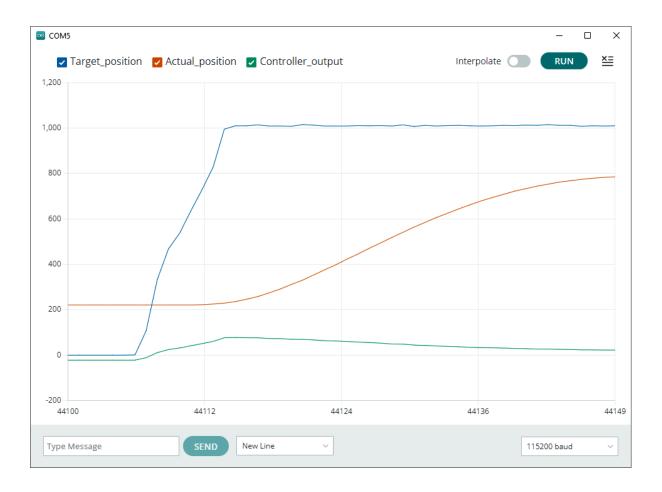

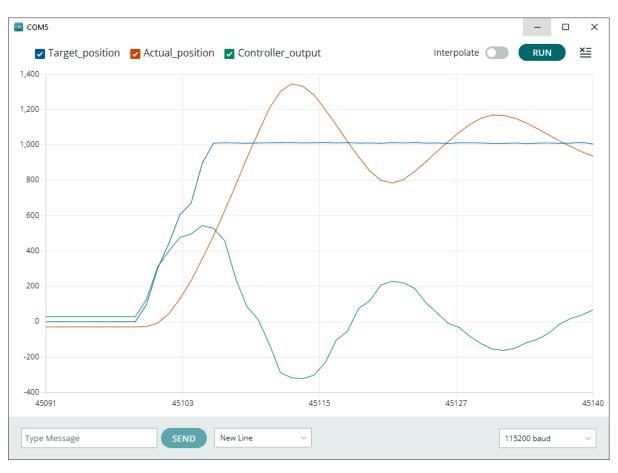

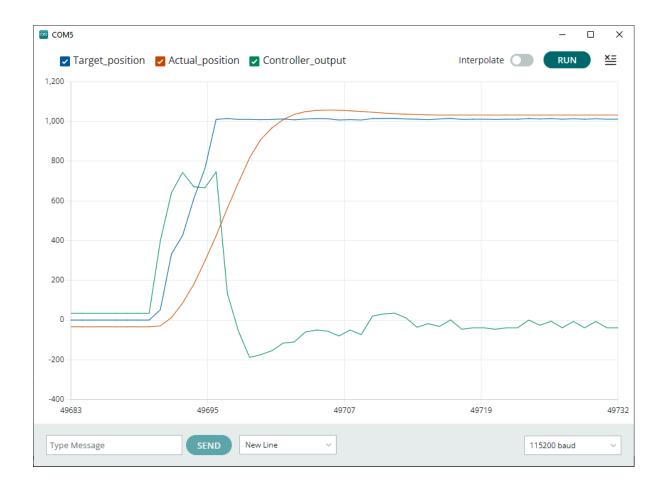

### **Chapter 6: Understanding Object-Oriented Programming and Creating Arduino Libraries**

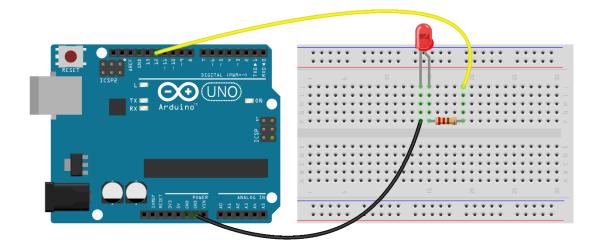

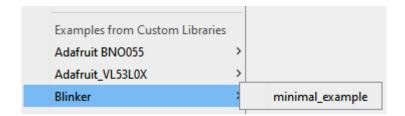

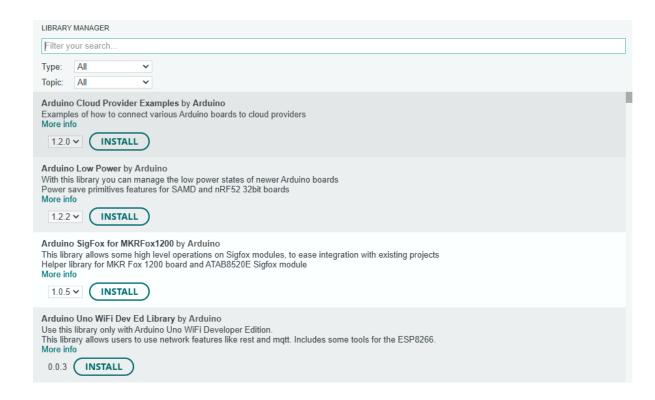

**Chapter 7: Testing and Debugging with the Arduino IDE** 

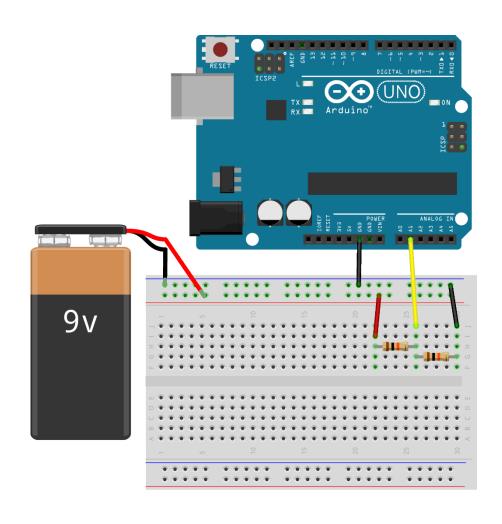

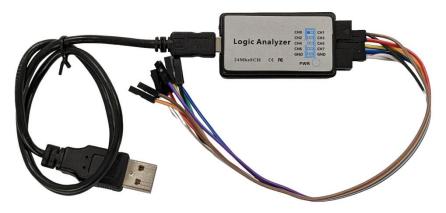

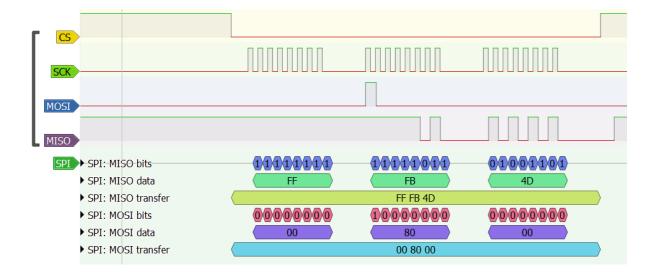

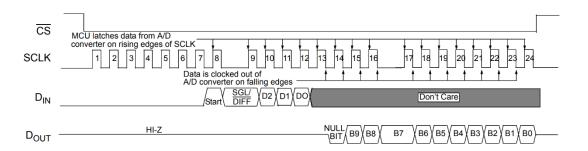

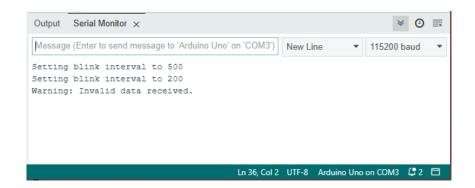

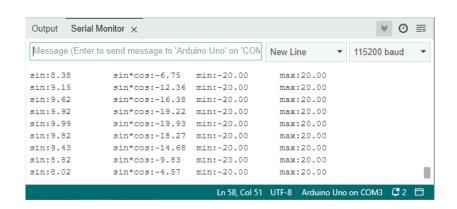

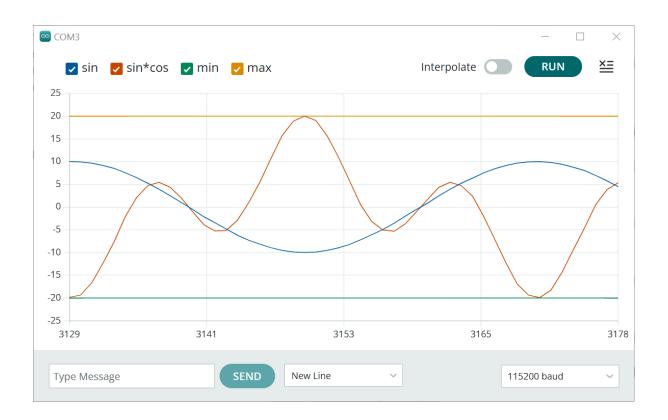

# **Chapter 8: Exploring Mechanical Design and the 3D Printing Toolchain**

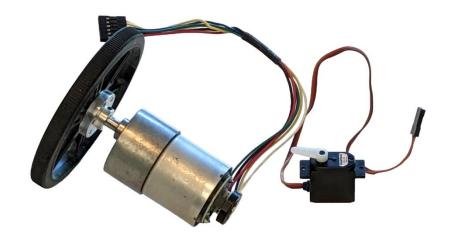

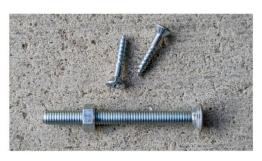

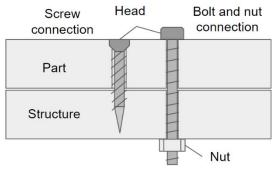

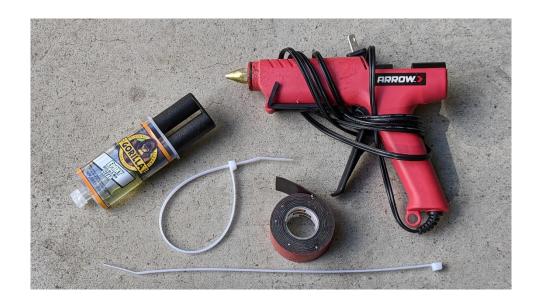

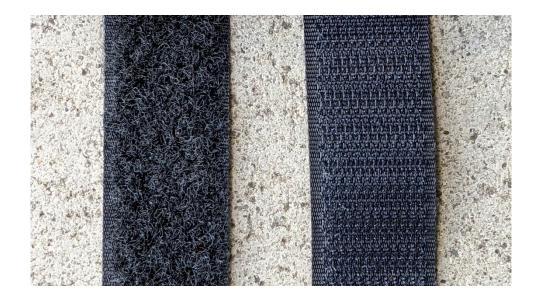

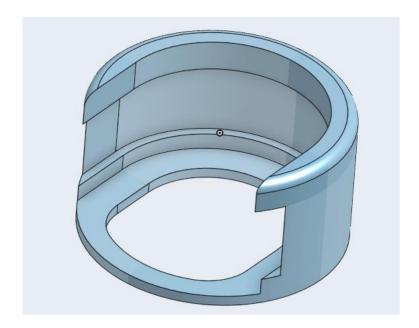

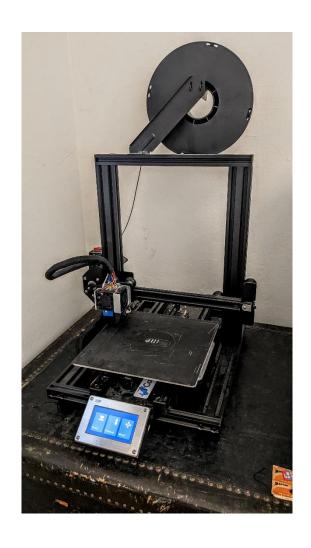

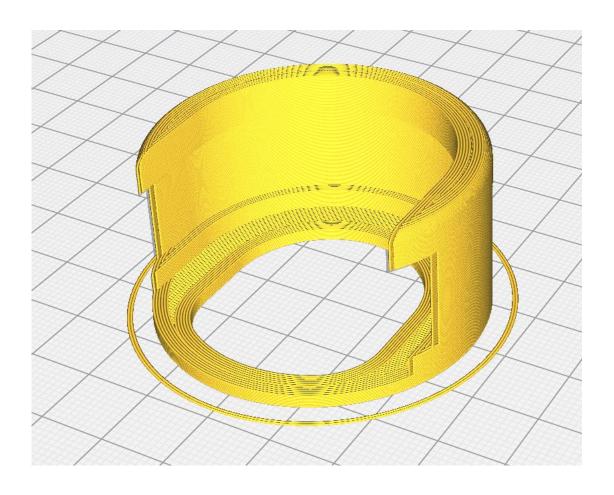

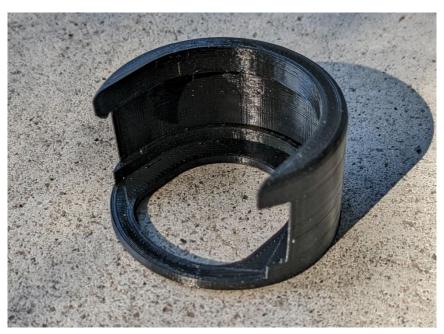

#### **Chapter 9: Designing the Power System of Your Robot**

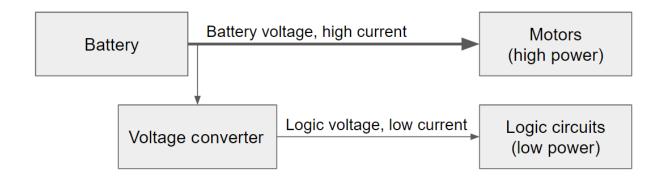

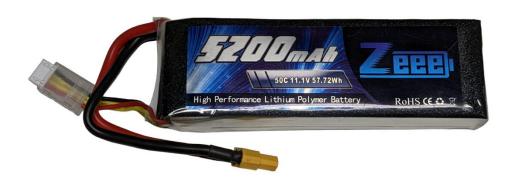

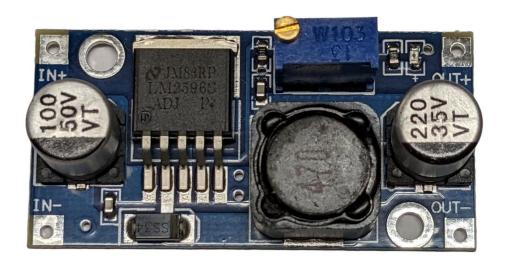

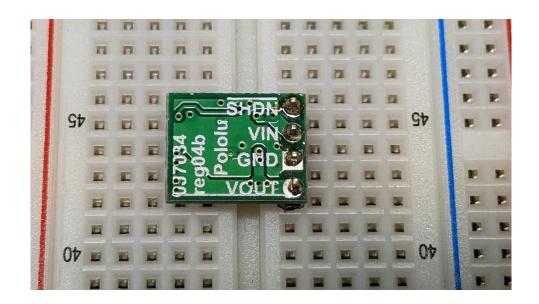

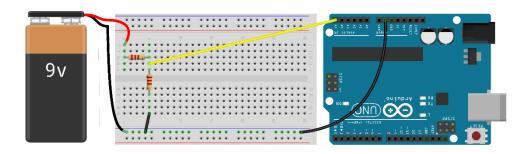

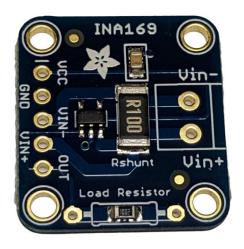

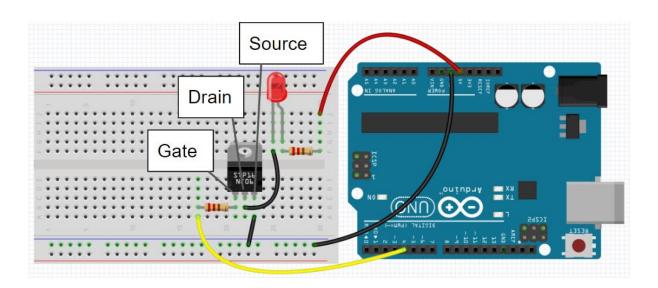

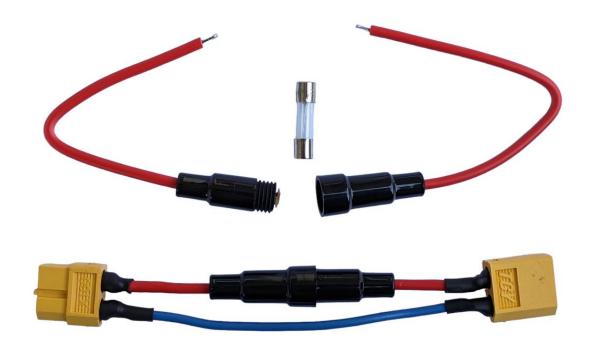

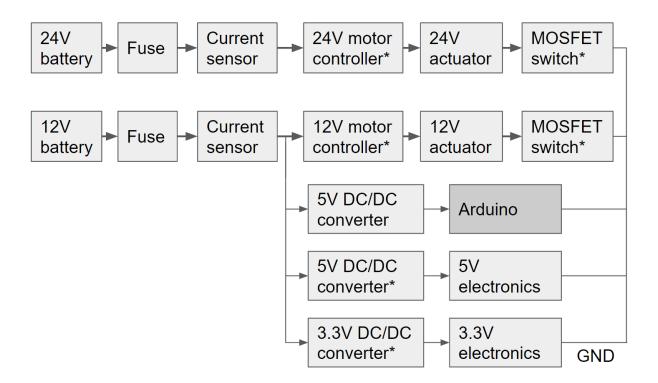

#### Chapter 10: Working with Displays, LEDs, and Sound

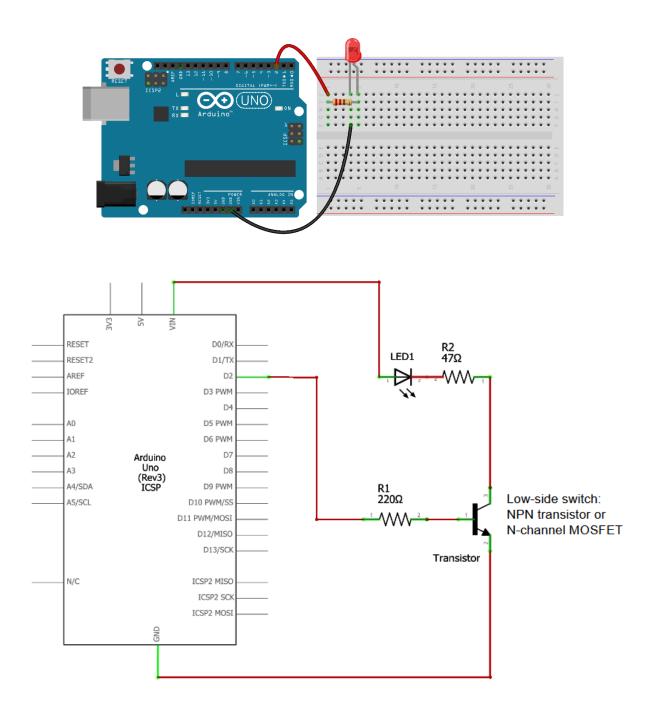

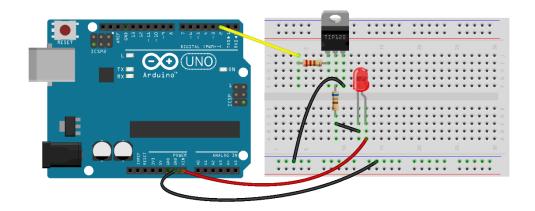

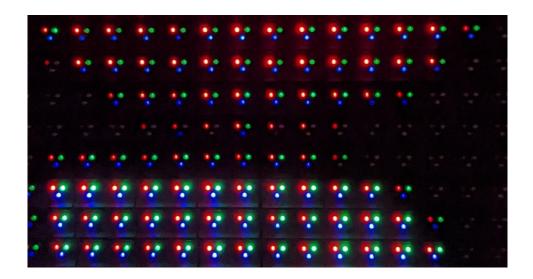

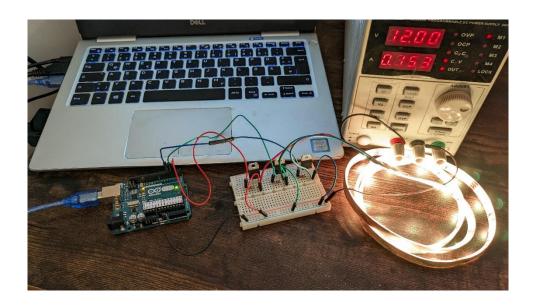

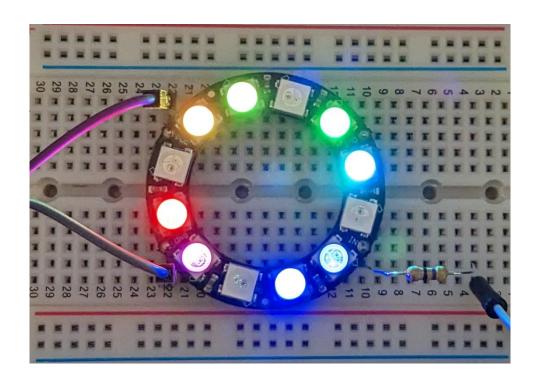

Power Analog Data and control Backlight

VSS VDD V0 RS RW E D4 D5 D6 D7 A K

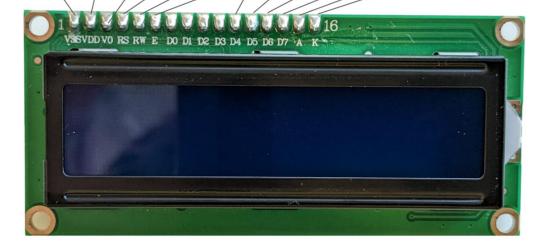

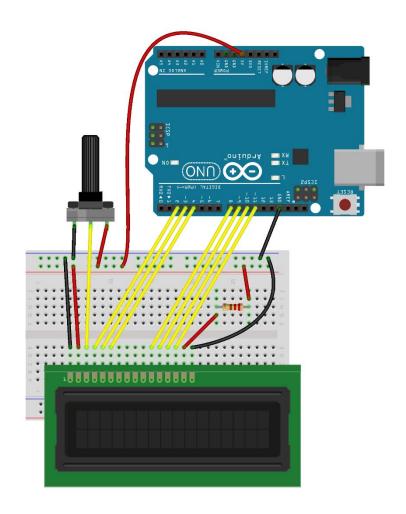

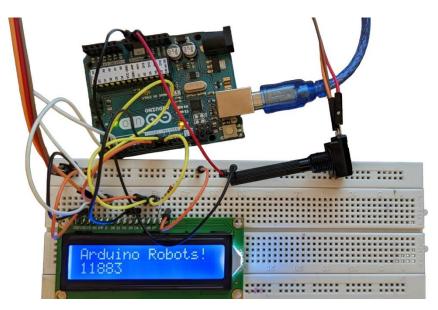

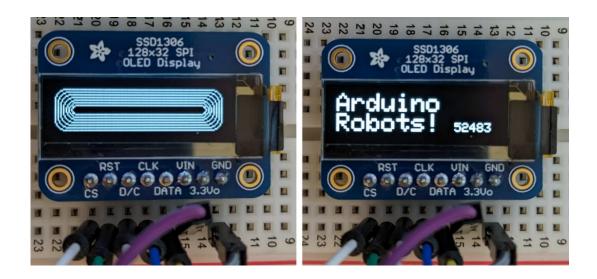

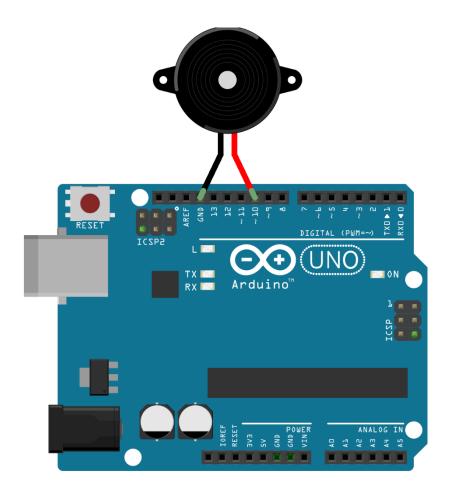

**Chapter 11: Adding Wireless Interfaces to Your Robot** 

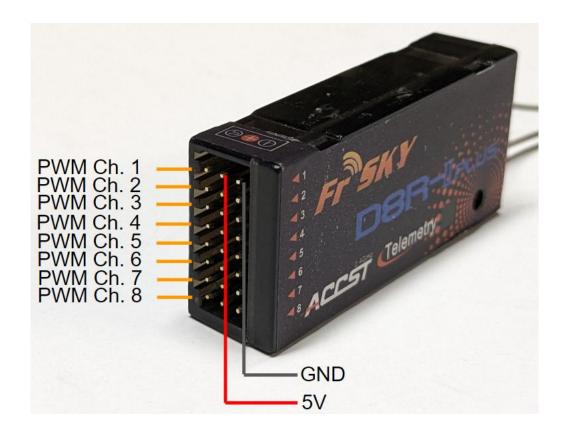

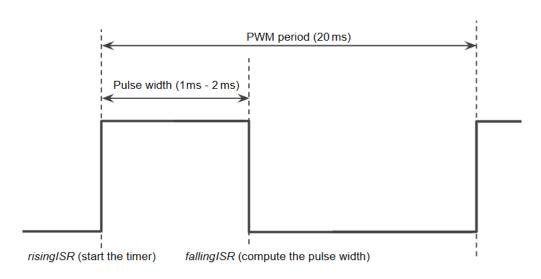

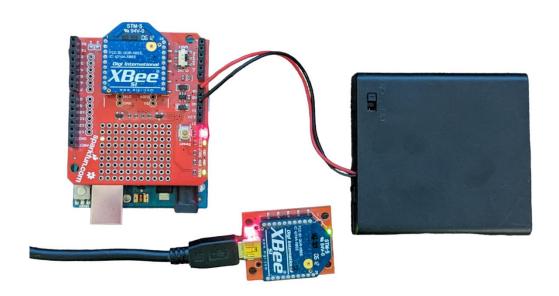

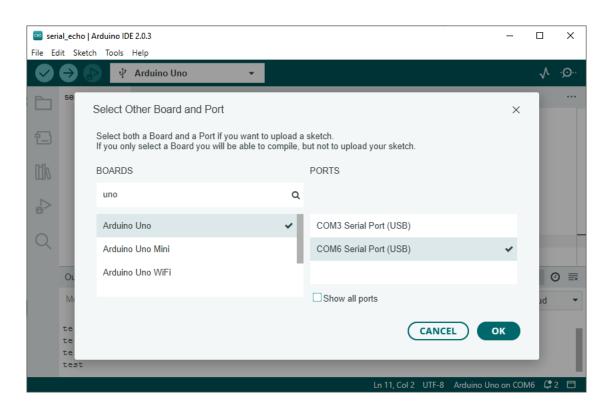

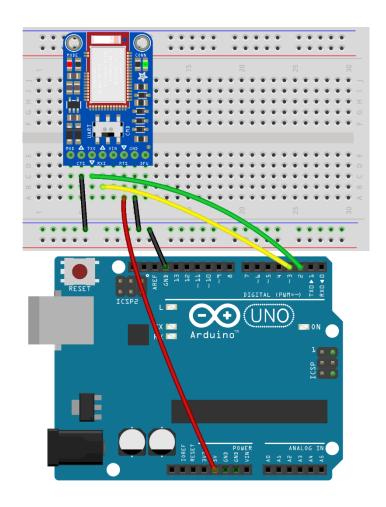

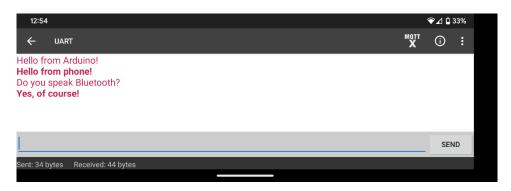

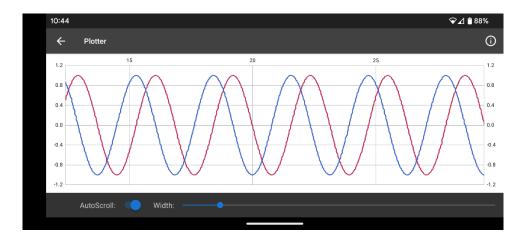

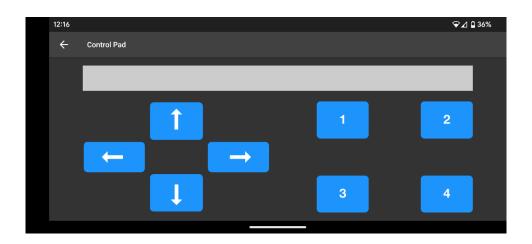

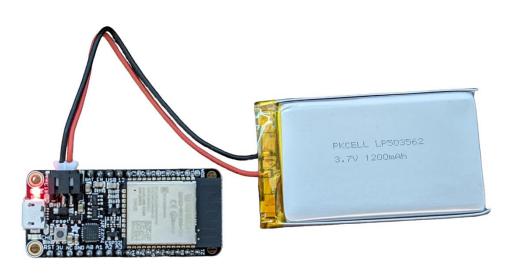

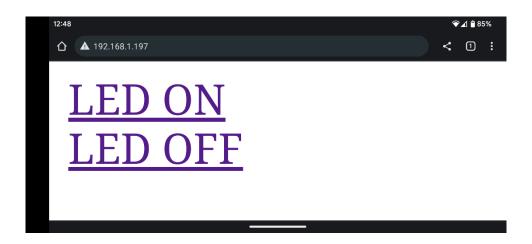

## Chapter 12: Building an Advanced Line-Following Robot Using a Camera

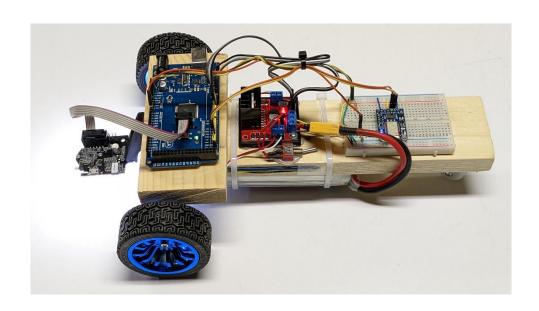

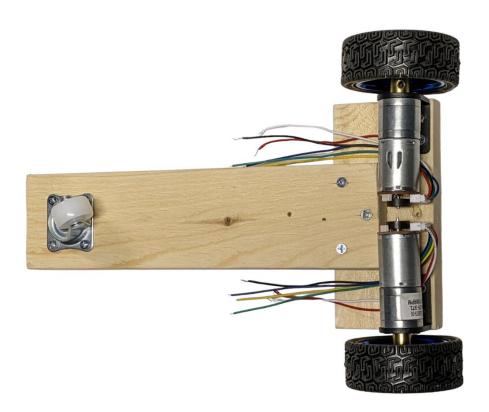

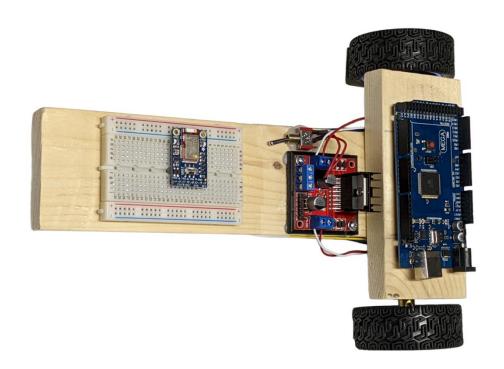

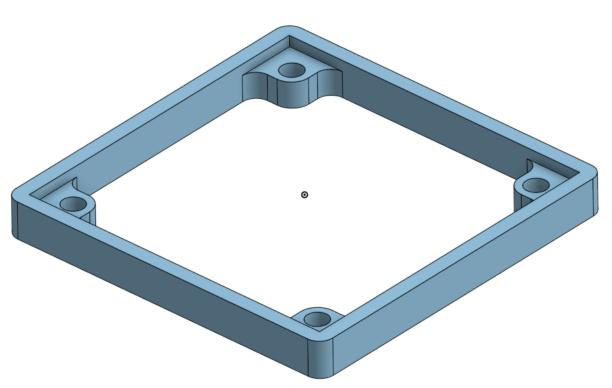

## Arduino analog input

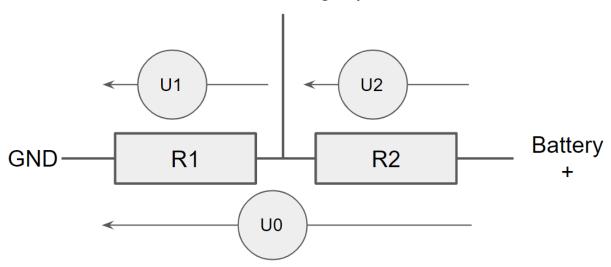

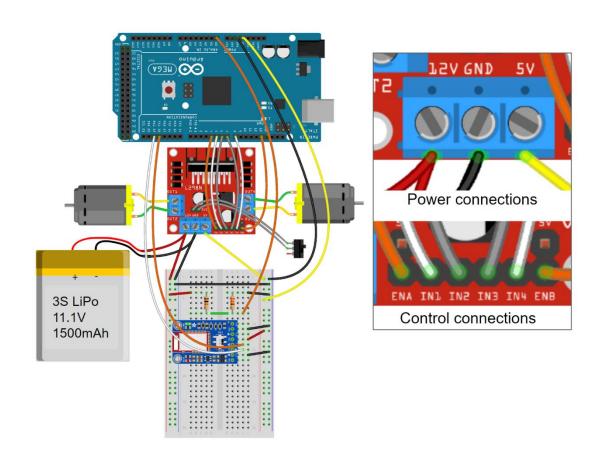

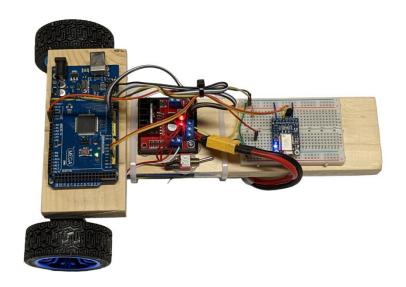

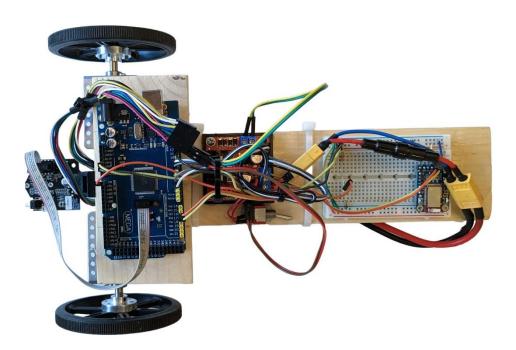

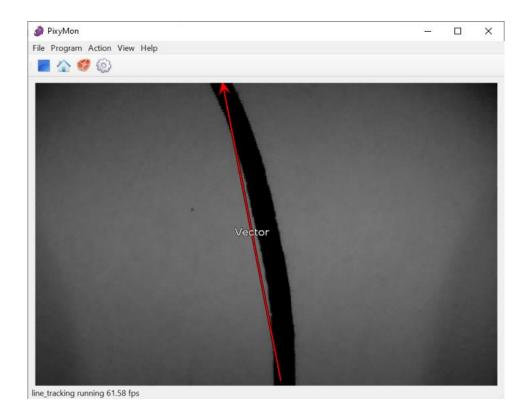

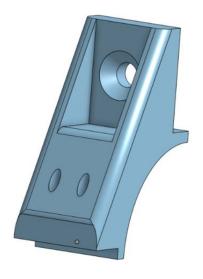

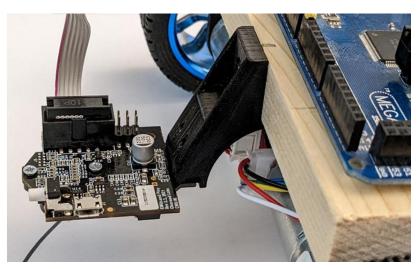

## Chapter 13: Building a Self-Balancing, Radio-Controlled Telepresence Robot

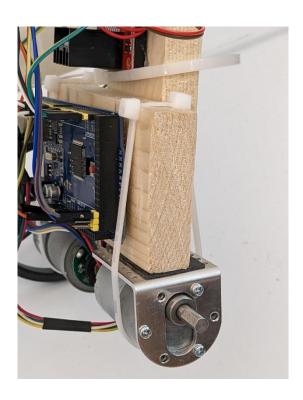

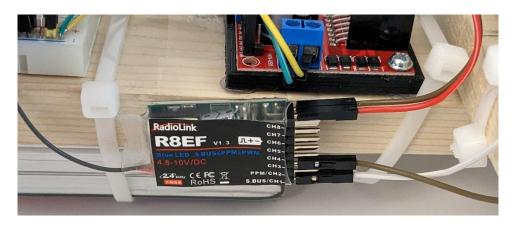

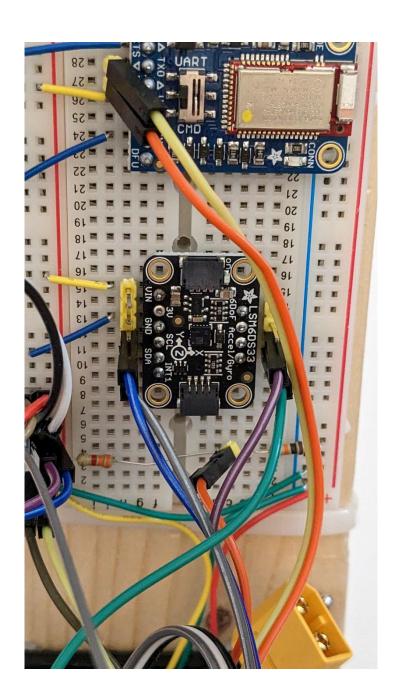

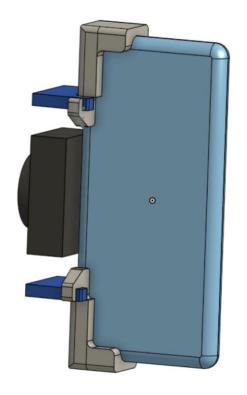

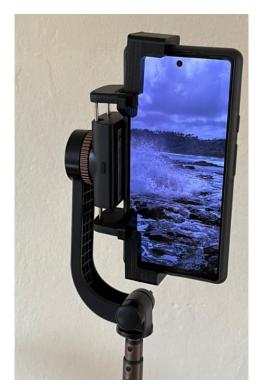

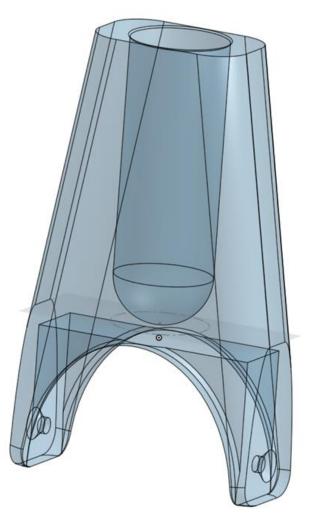

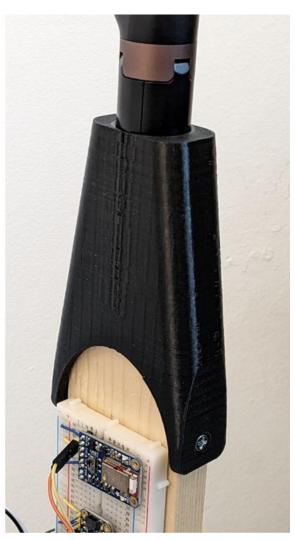

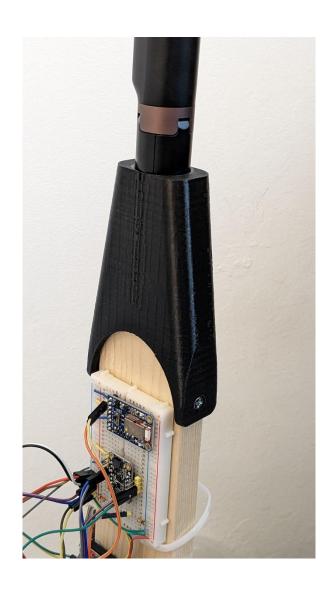

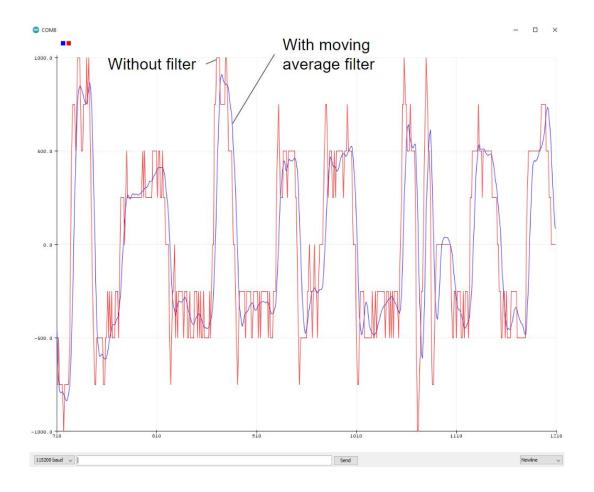

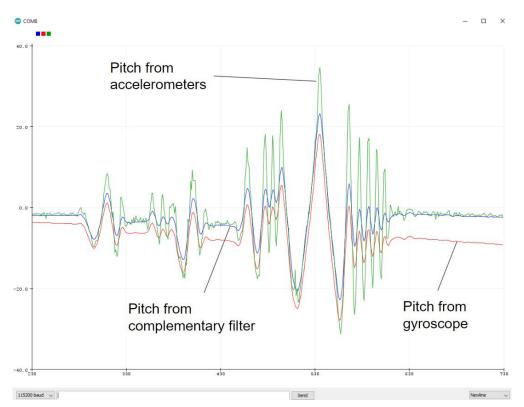

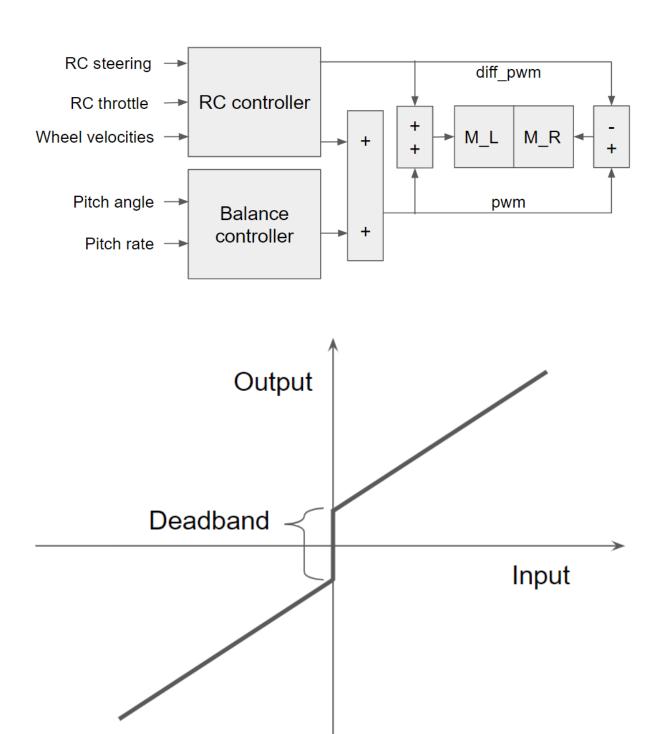

## **Chapter 14: Wrapping Up, Next Steps, and a Look Ahead**

No Images